Исх № 28/09-1 от 28 сентября 2020 г. В Управление Федеральной антимонопольной службы по г. Москве 107078, г. Москва, Мясницкий проезд, дом 4, стр. 1  $\frac{1}{2}$  to 77@ fas.gov.ru

Организатор/продавец: ООО «Биотопливо Запал» Место нахождения: 111398, Российская Федерация, г. Москва, VЛ. Плеханова, дом 25, корп.5, кв. 48 Почтовый адрес: 628011, Российская Федерация, Ханты-Мансийский Автономный округ - Югра АО, г. Ханты-Мансийск,

Номер контактного телефона: Факс: Адрес электронной почты:

> Заявитель: Место нахожления:

> > Почтовый адрес:

Номер контактного телефона: Факс:

Адрес электронной почты:

#### ЖАЛОБА на действия аукционной комиссии

1. Предмет аукциона в электронной форме: Торги в форме электронного аукциона (открытого по составу участников и по форме подачи предложений по цене имущества) по продаже арестованного заложенного имущества

Извещение № 110920/33837571/01 (открытый аукцион): размещен на официальном сайте по адресу в сети Интернет: www.torgi.gov.ru и на электронной площадке i.rts-tender.ru процедура No 41820

Номер лота / Наименование лота: № 1 - Лот№2-квартира, общ.пл. 51,8 кв.м., кад.№ 89:11:050105:2110, зарег-но: 5 чел по адресу: ЯНАО, г. Новый Уренгой, мкр. Юбилейный, д.4 корпус1 кв.56, д-к (с-к): Сарычева Т.В.

2. Организатор конкурса: ООО «Биотопливо Запад»

Место нахождения: 111398, Российская Федерация, г. Москва, ул. Плеханова, дом 25, корп.5, **KB.** 48

Почтовый адрес: 628011, Российская Федерация, Ханты-Мансийский Автономный округ -

Адрес электронной почты: biofuel.hmao@bk.ru; biofuel.yanao@bk.ru Контактное лицо: -Номер контактного телефона: +79822401987; +7(346)7353332; +79824575795

### 3. Комиссия организатора аукциона:

Председатель комиссии: Макаров Николай Александрович Член комиссии: Алексеева Оксана Юрьевна Член комиссии: Безборт Владимир Владимирович

# 4. Заявитель:

ФИО: Сопелев Кирилл Валерьевич ИНН 4725001062/472501001 СНИЛС 1154725000198 Адрес регистрации/почтовый адрес: РФ, 629305, Ямало-Ненецкий АО, г. Новый Уренгой, микрорайон Тундровый, д. 3, кв. 3 телефон: +7 (922)069-46-59 факс: нет E-mail: Sopelev1988@mail.ru

5. Дата и время окончания подачи заявок: 22.09.2020 10:00 (время московское) Дата и время рассмотрения заявок на участие (дата определения участников): 23.09.2020 10:01 (время московское)

Дата и время начала торгов: 28.09.2020 10:00 (время московское)

# 6. Основание:

Сопелев Кирилл Валерьевич подал заявку на участие в торгах в форме электронного аукциона (открытого по составу участников и по форме полачи предложений по цене имущества) по продаже арестованного заложенного имущества Извещение № 110920/33837571/01 (открытый аукцион) опубликованный на официальном сайте по адресу в сети Интернет: www.torgi.gov.ru и на электронной площадке i.rts-tender.ru процедура № 41820 (Номер лота - №1; Наименование лота: «Лот№2-квартира, общ.пл. 51.8 кв.м., кад.№. 89:11:050105:2110, зарег-но: 5 чел по адресу: ЯНАО, г. Новый Уренгой, мкр. Юбилейный, д.4 корпус1 кв.56, д-к (с-к): Сарычева Т.В.»).

Согласно Протоколу № U41820-1 по рассмотрению заявок на участие в Аукционе по продаже арестованного имущества в электронной форме от 28.09.2020. Сопелеву Кириллу Валерьевичу (заявка № 58870/79286 (Входящий номер заявки на лот)) было отказано комиссией в допуске к дальнейшему участию в процедуре с обоснованием:

«Претендентом нарушен порядок оформления в торгах в соответствии с извешением об аукционе и регламентом подачи заявки на участие в торгах проводимых на электронной торговой плошадке https://www.rts-tender.ru/, размешенных на официальном сайте организатора торгов torgi.gov.ru, http://biotoplivozapad.ru,документ, Не выполнен п.6,7 Аукционной документации к Извещению о проведении торгов в форме электронного аукциона на 28.09.2020.»

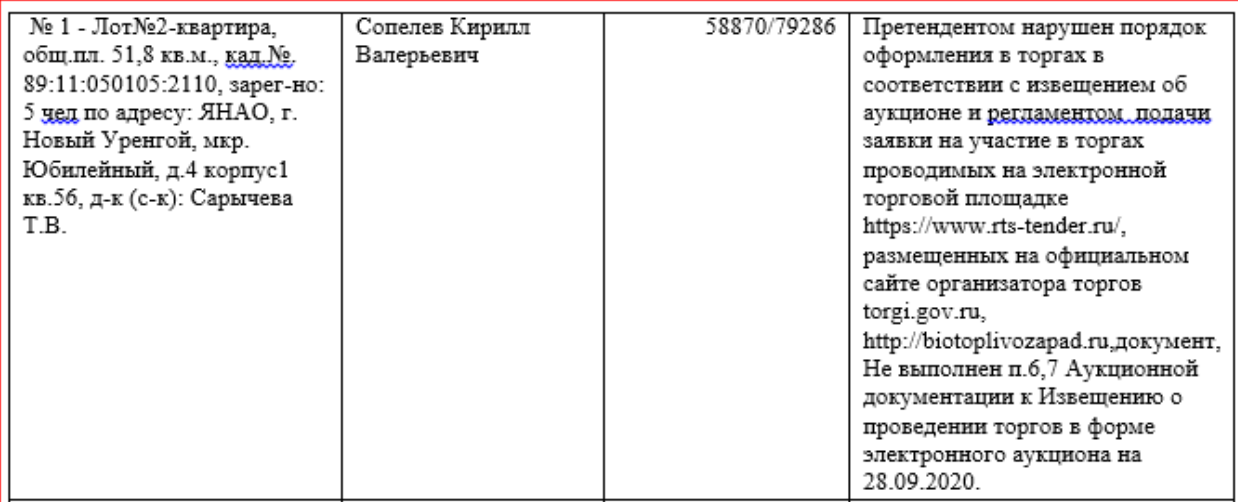

Вместе с тем требованием аукционной документации установлен перечень документов для предоставления в составе заявки для физических лиц:

1) заявление на участие в торгах;

2) паспорт заявителя (все листы);

3) нотариально заверенная доверенность представителя физического лица, если заявка подается представителем заявителя;

4) Свидетельство о присвоении ИНН:

- 5) декларация о соответствии требованиям п. 5 ст. 449.1 ГК РФ;
- 6) Реквизиты банковского счета для возврата задатка;
- 7) Квитанция (чек об оплате)
- 8) Договор о задатке.

Участником Сопелевым Кириллом Валерьевичем были соблюдены требования к составу заявки участника и предоставлены запрошенные Организатором документы, в том числе:

1) по подпункту 1 «заявление на участие в торгах»: В составе заявки предоставлен файл «1. Заявка на участие в электронных торгах Сопелев. docx» (форма Организатора заполненная участником) подписанный электронной подписью участника с помощью функционала электронной площадки.

ОБРАЩАЕМ ВАШЕ ВНИМАНИЕ: Согласно ФЗ № 63 «Об электронной подписи», электронный документ, подписанный квалифицированной электронной подписью, признается равнозначным документу на бумажном носителе, подписанному собственноручной подписью.

2) по подпункту 2 «паспорт заявителя (все листы)»: В составе заявки предоставлен файл «2. Паспорт РФ.pdf» (полноцветный скан с оригинала всех разворотов страниц паспорта участника) подписанный электронной подписью участника с помощью функционала электронной площадки.

ОБРАШАЕМ ВАШЕ ВНИМАНИЕ: Согласно ФЗ № 63 «Об электронной полписи». электронный документ, подписанный квалифицированной электронной подписью, признается равнозначным документу на бумажном носителе, подписанному собственноручной подписью.

3) по подпункту 3 «нотариально заверенная доверенность представителя физического лица, если заявка подается представителем заявителя»:

В составе заявки не прелоставлены локументы по ланному пункту, так как заявка полавалась НЕ представителем, а самим заявителем.

4) по подпункту 4 «Свидетельство о присвоении ИНН»:

В составе заявки предоставлен файл «3. Свидетельство ИНН.pdf» (полноцветный скан с оригинала документа) подписанный электронной подписью участника с помощью функционала электронной плошалки.

ОБРАЩАЕМ ВАШЕ ВНИМАНИЕ: Согласно ФЗ № 63 «Об электронной подписи», электронный документ, подписанный квалифицированной электронной подписью, признается равнозначным документу на бумажном носителе, подписанному собственноручной подписью.

5) по подпункту 5 «декларация о соответствии требованиям п. 5 ст. 449.1 ГК РФ»: В составе заявки предоставлен файл «6. Декларация соответствия участника.docx» (в свободной форме) подписанный электронной подписью участника с помощью функционала электронной площадки.

ОБРАЩАЕМ ВАШЕ ВНИМАНИЕ: Согласно ФЗ № 63 «Об электронной подписи», электронный документ, подписанный квалифицированной электронной подписью, признается равнозначным документу на бумажном носителе, подписанному собственноручной подписью.

6) по подпункту 6 «Реквизиты банковского счета для возврата задатка»:

В составе заявки предоставлен файл «1. Заявка на участие в электронных *mopzax Conenes.docx*» (который содержит банковские реквизиты) подписанный электронной подписью участника с помощью функционала электронной площадки. В составе заявки предоставлен файл «9. Реквизиты счета СовкомБанк.pdf» (полноцветный скан с оригинала локумента) полписанный электронной полписью участника с помошью функционала электронной площадки.

#### ОБРАЩАЕМ ВАШЕ ВНИМАНИЕ: Согласно ФЗ № 63 «Об электронной подписи», электронный документ, подписанный квалифицированной электронной подписью, признается равнозначным документу на бумажном носителе, подписанному собственноручной подписью.

7) по подпункту 7 «Квитанция (чек об оплате)»:

В составе заявки не предоставлены документы по данному пункту, так как сумма задатка по условиям аукционной документации вносится по реквизитам электронной площадки и блокируется на счете участника при подаче заявки. Порядок внесения и возврата задатка установлен регламентом ЭТП.

аукционной **(РЕГЛАМЕНТА)**  $\overline{10}$ ПРОВЕДЕНИЮ Пунктом 9 локументации ЭЛЕКТРОННЫХ ТОРГОВ) установлено:

этом случае Заявитель к участию в торгах не допускается. Документом, подтверждающим поступление задатка, является выписка со счета ООО «РТС-тендер». Такая выписка предоставляется ООО «РТС-тендер» комиссии по проведению торгов до начала подведения итогов приема заявок. Порядок возврата задатка установлен в проекте договора о задатке.

Условия внесения задатка по процедуре на ЭТП:

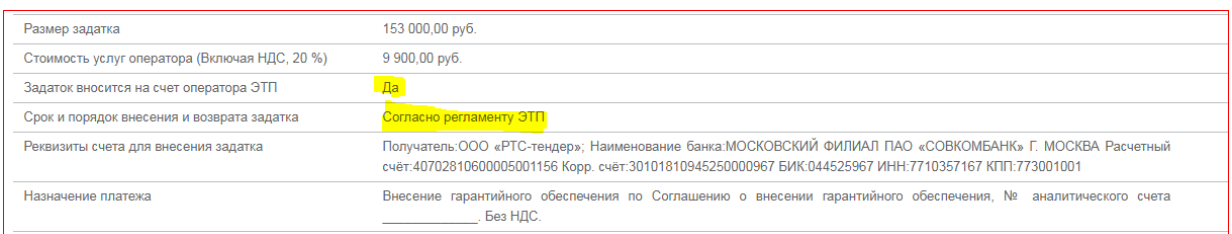

**ОБРАЩАЕМ ВАШЕ ВНИМАНИЕ: после подачи заявки на счете участника денежные средства для обеспечения задатка были успешно заблокированы оператором ЭТП. При этом участник не располагает информацией о соблюдении оператором ЭТП требований пункта 9 аукционной документации (о предоставлении/не предоставлении выписки со счета ООО «РТС-тендер» в адрес комиссии).**

8) по подпункту 8 «**Договор о задатке**»:

В составе заявки предоставлен файл «*8. Договор о задатке.docx*» (форма Организатора заполненная участником) подписанный электронной подписью участника с помощью функционала электронной площадки.

**ОБРАЩАЕМ ВАШЕ ВНИМАНИЕ: Согласно ФЗ № 63 «Об электронной подписи», электронный документ, подписанный квалифицированной электронной подписью, признается равнозначным документу на бумажном носителе, подписанному собственноручной подписью.**

**Таким образом, участником Сопелевым Кириллом Валерьевичем соблюден порядок оформления заявки на участие в торгах в соответствии c извещением об аукционе и регламентом подачи заявки на участие в торгах, проводимых на электронной торговой площадке https://www.rts-tender.ru/, размещенных на официальном сайте организатора торгов torgi.gov.ru.** 

**Считаю неправомерным отказ Сопелеву Кириллу Валерьевичу в допуске к дальнейшему участию в процедуре.**

**На основании вышеизложенного, действия комиссии являются незаконными, необоснованными.**

На основании изложенного, прошу:

- 1. Приостановить процедуру до рассмотрения настоящей жалобы по существу.
- 2. Признать нарушение комиссией порядка рассмотрения заявок.
- 3. Выдать Организатору предписание об устранении нарушений.

Приложение:

- 1) документ, подтверждающий полномочия лица, подписавшего жалобу.
- 2) документы участника, поданные в составе заявки.

Сопелев Кирилл Валерьевич

Подписано квалифицированной электронной подписью участника